Incinerator Кряк Скачать бесплатно [April-2022]

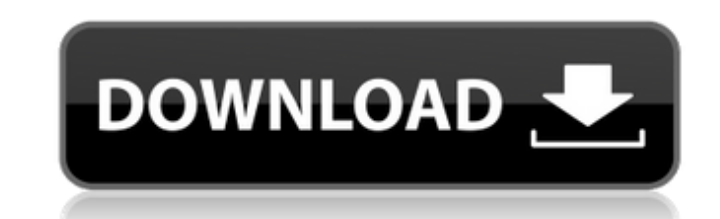

#### **Incinerator Crack+ With Keygen [Mac/Win] (April-2022)**

Incinerator 2022 Crack — это бесплатная программа с графическим пользовательским интерфейсом, позволяющая безвозвратно удалить все ваши файлы, не оставляя следов. Благодаря минимальному пользовательскому интерфейсу и удобной опции очистки, Cracked Incinerator With Keygen является мощным инструментом, который вы можете использовать для безвозвратного удаления файлов. incinerator просто идентифицирует все файлы в корзине и предлагает их удалить. Для каждого файла инсинератор проверяет, является ли он последним, и как только он уверен, что последний файл был удален, он выбрасывает файл. Программа не останавливается в корзине - инсинератор не позволяет искать файлы вне обычной структуры папок. Incinerator также предоставляет возможность освободить место на диске и возможность временно или навсегда удалить файлы. Incinerator также поставляется с возможностью создания журнала и возможностью добавления этих журналов в текстовый файл. Перед удалением файла вы можете увидеть размер файла и время удаления. Вы также можете просмотреть предварительный просмотр файла, который был удален. Подробный файл справки и подробное руководство включены в инсинератор. Хорошей новостью является то, что я могу восстановить свои файлы из резервной копии. Я следил за отличной статьей, которую вы разместили, и это сработало. Теперь мой вопрос: у меня есть программа восстановления файлов, и она восстановила большую часть данных, кроме одной папки и файла. Программа говорит, что не может восстановить удаленные файлы, потому что есть копия файлов на другом жестком диске. Могу ли я что-нибудь сделать, чтобы восстановить удаленные файлы? Все данные потеряны. У меня W7x64 Ultimate. Спасибо Полезный ответ 30 июля 2012 г., 15:12 Джейсон Блок Запрещено 0 сообщений Какую программу вы использовали для восстановления удаленных файлов? Почему на жестком диске для восстановления есть файл «копия»? Полезный ответ 30 июля 2012 г., 15:26 Винсору Запрещено 0 сообщений Я использовал программу под названием Спасение изображений. Я думаю, что его разработали ребята из Backblaze или что-то в этом роде. Я думаю, что ваша программа восстановления использует какой-то механизм «обновления» для этих файлов. Я не уверен в этом на 100%, но из того, что я могу сказать, я считаю, что этот механизм «копирует» файлы с вашего диска восстановления на рабочий жесткий диск, и я считаю, что он постоянно работает в фоновом режиме вашего

#### **Incinerator Crack + Registration Code**

от WiperSoft® Inc. Скриншоты мусоросжигателя: Загрузка мусоросжигателя: от WiperSoft® Inc. Рейтинг редакции: Обзор мусоросжигателя: Incinerator Crack Free Download — это бесплатный инструмент для Windows, предназначенный для раз и навсегда удаления файлов, помещенных в корзину. Отзыв от Крунала Джоши Бесплатное ПО Оценка редакторов бесплатных программ: >> 15 сентября Бесплатное ПО Последнее обновление:2015/09/04 Общий балл бесплатных программ: >> 8/10 90/100 28/40 80/100 84/100 9/10 9,5/10 Что такое Инсинератор? Incinerator — это бесплатный инструмент для Windows, предназначенный для раз и навсегда удаления файлов, помещенных в корзину. Предполагается, что Incinerator будет играть роль надстройки корзины, автоматически обнаруживает удаленные файлы, расположенные в корзине, и позволяет вам удалить их, не позволяя инструментам восстановления вернуть данные. Хотя он также помещает запись в контекстное меню Windows, чтобы легко стирать файлы на ходу, Incinerator также может уничтожать свободное место на диске, независимо от того, говорим ли мы о жестких дисках, съемных USB-накопителях или любых других носителях. Таким образом, вы можете быть уверены, что никакие программные решения для восстановления не смогут восстановить доступные данные на дисках. Главное окно программы позволяет вам выбрать диск, который вы хотите очистить, и выбрать один из двух различных уровней безопасности, а именно быстрый (один проход) или соответствующий NSA (многократный проход), со специальным полем для определения количества проходов. Весь процесс очистки файлов занимает всего несколько минут, и компьютер вообще не испытывает нагрузки, но убедитесь, что вы делаете все правильно, прежде чем приступать к фактическому удалению. Как уже говорилось, ни один инструмент восстановления не может вернуть ваши данные. Incinerator также предоставляет подробное справочное руководство, поэтому, если вам нужна помощь, обязательно проверьте соответствующий раздел для получения ответа. В общем, Incinerator делает то, что говорит, и, более того, делает это правильно.В вашем распоряжении удобный интерфейс, несколько вариантов настройки и, что более важно, эффективные инструменты для достижения своей цели. Что такое Инсинератор? Incinerator — это бесплатная программа для Windows, предназначенная для удаления 1709e42c4c

### **Incinerator Free Download**

Это приложение является бесплатным программным обеспечением, разработанным WindowBox Software GmbH. Вы можете запустить его на любой версии Windows от Windows 98 до текущей. Применяется только к Windows NT/2000/XP/2003/Vista/Server 2008/Server 2012. Incinerator бесплатен для домашнего и коммерческого использования. Безвозвратное удаление выбранных файлов не может быть гарантировано. Отправить этот отзыв по электронной почте Благодарю вас,! Сообщить об оскорбительном содержании Если вы считаете, что этот комментарий является оскорбительным или нарушает Условия использования сайта CNET, вы можете сообщить об этом ниже (это не приведет к автоматическому удалению комментария). После получения сообщения наши сотрудники будут уведомлены, и комментарий будет рассмотрен. 0x71, 0x71, 0x5f, 0x00, 0x00, 0x00, 0x00, 0x00, 0x00, 0x00, 0x00, 0x00, 0x00, 0x00, 0x01, 0x5f, 0x00, 0x00, 0x00, 0x01, 0x01, 0x01, 0x00, 0x00, 0x00, 0x00, 0x01, 0x01, 0x01, 0x01, 0x5f, 0x00, 0x00, 0x00, 0x01, 0x01, 0x01, 0x01, 0x5f, 0x00, 0x00, 0x00, 0x00, 0x01, 0x01, 0x01, 0x5f, 0x00, 0x00, 0x00, 0x01, 0x01, 0x01, 0x01, 0x5f, 0x00,

## **What's New in the?**

Файлы вакансий жизненно важны для вашего бизнеса. Они содержат информацию о вашем графике работы, заказах ваших клиентов и о том, какие продукты доступны для продажи. И все же они хранятся на локальных дисках, а не в облаке. Это означает, что если произойдет бедствие и произойдет случайное удаление, вы можете потерять все. И данные невозможно восстановить независимо от того, какое программное обеспечение для восстановления данных вы используете. PC Data Recovery Pro предлагает простое решение для удаления файлов. Инструмент сканирует и обнаруживает удаленные файлы на вашем ПК независимо от того, хранятся ли они на локальном диске, USB-накопителе или любом другом носителе. PC Data Recovery Pro быстро восстанавливает удаленные файлы, а затем позволяет удалить их. Опция безопасного удаления удаляет файл из любых каталогов или подкаталогов, уничтожает его и перезаписывает случайными данными. Кроме того, вы можете легко просмотреть удаленные файлы один за другим, чтобы подтвердить удаление. Вы также можете включить опцию Восстановить, чтобы вернуть ваши файлы в случае сбоя безопасного удаления. С PC Data Recovery Pro вам не нужно беспокоиться о восстановлении файлов! Image Suite для Mac — это набор мощных инструментов, предназначенных для восстановления и восстановления различных файлов или папок — PDF, MHT, BMP, JPG, GIF, TIFF, Flash, DOC, MOV, FLV, MP3, WAV, M4V, DAT, LFM, ЗТФ, СТВ, ТИФ, ТГА, 3ДС, ЭТК. Вы можете использовать Image Suite для Mac для восстановления файлов из корзины, корзины, загрузок, iCloud, iCloud Drive, MobileMe, OneDrive и Flickr, восстановления файлов с карты, камеры, телефона, драйвера, переходного диска и USB-накопителя, восстановления поврежденных или поврежденные файлы и папки и многое другое. В программе предусмотрены удобные режимы предпросмотра и восстановления. Используя этот инструмент, вы можете просматривать изображения, музыку, видео, документы, электронные таблицы и файлы Flash до того, как начнется процесс восстановления. Затем выберите только те файлы, которые необходимо сохранить. Image Suite для Mac можно использовать для восстановления отсутствующих изображений, видео, аудио и текста из видео и аудио.Этот мощный инструмент поддерживает все форматы файлов изображений и видео, включая BMP, GIF, JPG, JPC, PNG, TIFF, TIF, FLIF, ICO, CGM, DICOM, DNG, FITS, HDR, HEIF, LEAD, MTIF, MIK, ПАМ, ПБМ

# **System Requirements:**

Windows 7, Windows 8 или Windows 10 Mac OS 10.9 или новее Управление мышью в игре Видеокарта с минимальным разрешением 1680x1050, поддерживающая DirectX 11 или выше Минимум 4 ГБ оперативной памяти, рекомендуется 8 ГБ 80 ГБ места на жестком диске, рекомендуется 100 ГБ Рекомендуемые: Двухъядерный процессор 1024 МБ памяти видеокарты процессор 1 ГГц 3Dfx Вуду 3 Игровая механика Борьба за свет